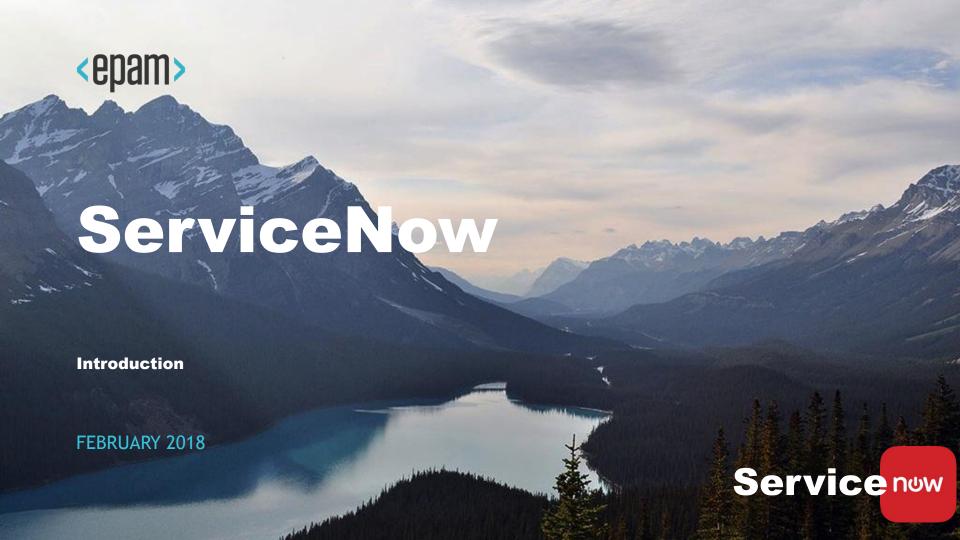

## ITIL

**Information Technology Infrastructure Library** - A set of best-practice publications for IT service management.

- ✓ The essence of ITIL is to make IT services explicit and strictly focused on client needs.
- Clearly defined responsibilities for service provision within the IT organization, and effectively designed IT processes.
- As a result, the IT organization concentrates on the services required by the customer side, rather than being focused on technologies.

### **ITIL** terms

• **Service** is a means of delivering value to customers by facilitating outcomes customers want to achieve without the ownership of specific costs and risks.

 Service management is a set of specialized organizational capabilities for providing value to customers in a form of service.

## **ITSM**

Refers to the implementation and management of quality information technology services. IT service management is performed by IT service providers through people, process and information technology.

#### Tools and ITSM platforms:

- ✓ BMC Software: BMC Remedy IT Service Management
- CA Technologies: CA IT Service Management
- IBM: IBM Tivoli Service Request Manager
- ServiceNow

# **Gartner: Magic Quadrant for IT Service Management Tools**

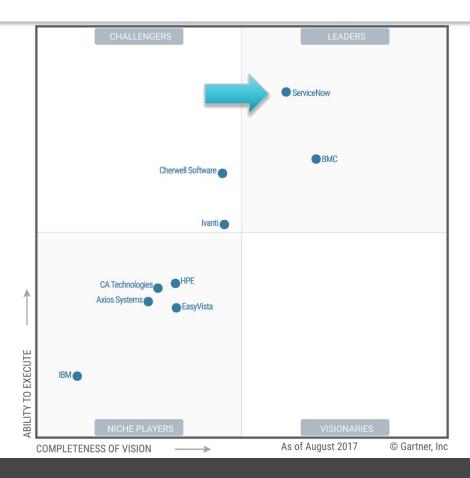

### **ServiceNow**

✓ SaaS model, PaaS, ITIL, Web 2.0

Rhino, HTML, CSS, JavaScript, Jelly

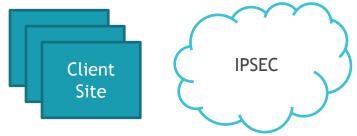

Firewall Cluster

https ssl Load Balancer

Web Server J2EE App Server DB

## SaaS & PaaS

PaaS and SaaS are cloud computing service models.

- PaaS (Platform as a service) provides you computing platforms which typically includes operating system, programming language execution environment, database, web server etc. Examples: AWS Elastic Beanstalk, Windows Azure, Heroku, Force.com, Google App Engine.
- SaaS (Software as a service) model you are provided with access to application softwares often referred to as on-demand softwares. No need to worry about the installation, setup and running of the application as service provider will do that for you. Available to customers over a network, typically the Internet. Examples: Google Apps, Microsoft Office 365

# **Scripting in ServiceNow**

- To implement some Business logic you can use scripting ServiceNow tools.
- There are 17 script types, they are pretty common
- But most important differences :
  - what it is used for
  - client or server side

#### Client Script has a

- name
- script
- specifies a table
- and other stuff

#### Business Rule has a

- name
- script
- · specifies a table
- · and other stuff

#### Workflow Activity has a

- name
- script
- specifies a table
- · and other stuff

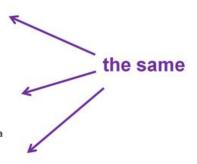

### **Glide Class Overview**

#### **Server-side** Glide Classes

- GlideRecord
- •GlideElement
- GlideSystem
- GlideAggregate
- •GlideDateTime

#### **Client-side** Glide Classes

- GlideAjax
- GlideDialogWindow
- GlideForm
- GlideList2
- GlideMenu
- GlideUser

# User interface stack technology map

| Java packages                   |                             | Technologies<br>used                                                    |
|---------------------------------|-----------------------------|-------------------------------------------------------------------------|
|                                 | User Interface<br>(Browser) | <ul><li>AngularJS</li><li>HTML</li><li>CSS</li><li>JavaScript</li></ul> |
| com.glide.ui<br>com.glide.jelly | GlideServlet                | Apache Jelly                                                            |
| com.glide.script                | Business Rules              | Mozilla Rhino                                                           |
| com.glide.db                    | Persistence                 | JDBC                                                                    |

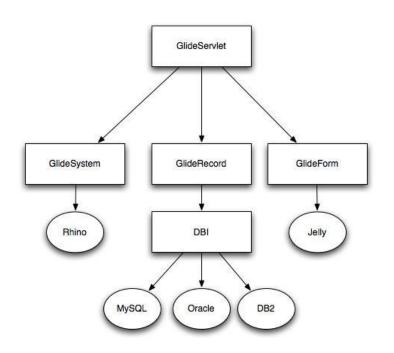

## **Some scripting examples**

## Glide Ajax

#### Client Side

```
var ga = new GlideAjax('HelloWorld');
ga.addParam('sysparm_name','helloWorld');
ga.addParam('sysparm_user_name',"Bob");
ga.getXML(HelloWorldParse);

function HelloWorldParse(response) {
   var answer = response.responseXML.documentElement.getAttribute("answer");
   alert(answer);
}
```

#### Server Side

```
var HelloWorld = Class.create();
HelloWorld.prototype = Object.extendsObject(AbstractAjaxProcessor, {
   helloWorld: function() {
      return "Hello " + this.getParameter('sysparm_user_name') + "!";
   },
   _privateFunction: function() { // this function is not client callable
   }
});
```

#### **Client Side**

```
1 function onChange(control, oldValue, newValue, isLoading) {
       if (isLoading)
           return;
       if (newValue == '') {
           q_form.setValue('location', '');
           return;
10
       if (!g_form.getControl('location'))
11
           return;
13
       var caller = q form.getValue('caller_id');
       var gr = new GlideRecord('sys_user');
       gr.addQuery('sys_id', caller);
16
       gr.query();
       if (gr.next()){
18
           g_form.setValue('location', gr.location);
19
20 }
```

# **Links for self-studying**

- https://developer.servicenow.com
- https://community.servicenow.com
- https://www.servicenowguru.com
- http://www.servicenowelite.com

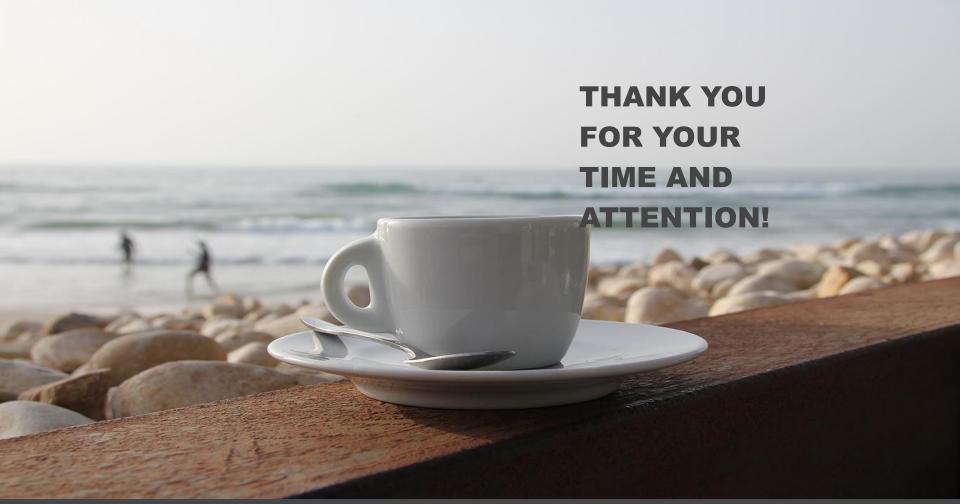